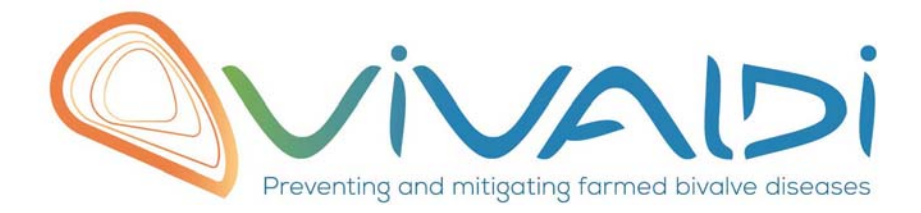

# Vivaldi Project

## Data management plan

**Genome (pathogen)** Key words: OsHV-1, Illumina Crassostrea gigas, sequencing

07/08/2018

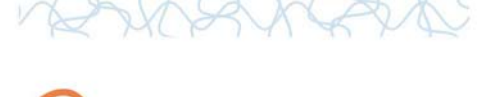

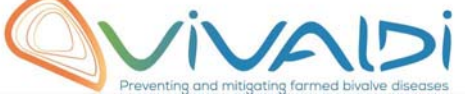

## **DATA MANAGEMENT PLAN**

### *Template sheet for each dataset*

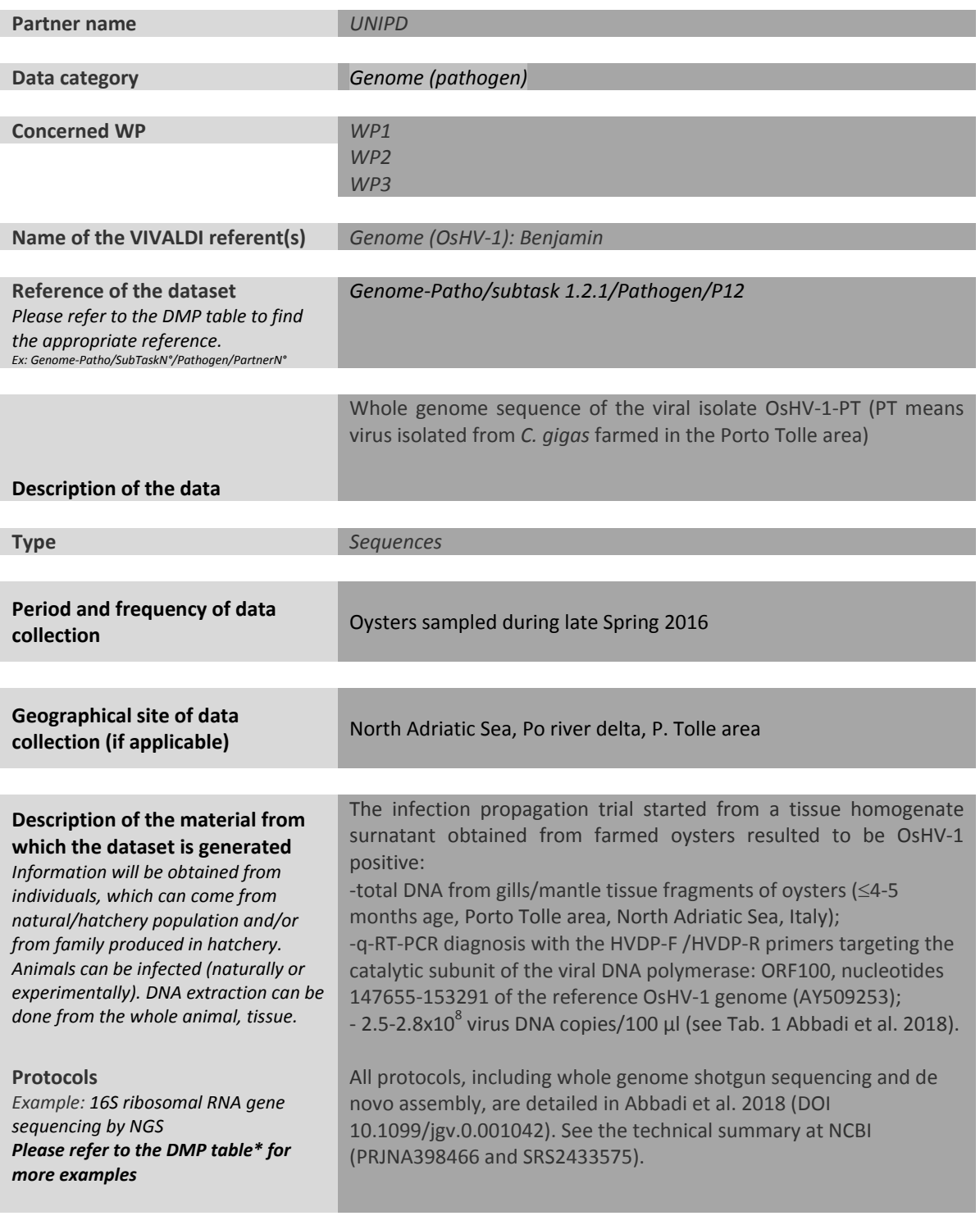

**Nature of the collected/generated** About the OsHV-1-PT genome, raw data are in the SRA archive under

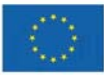

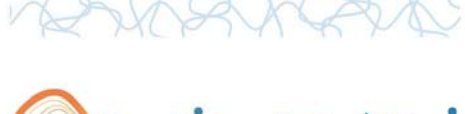

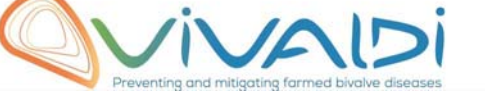

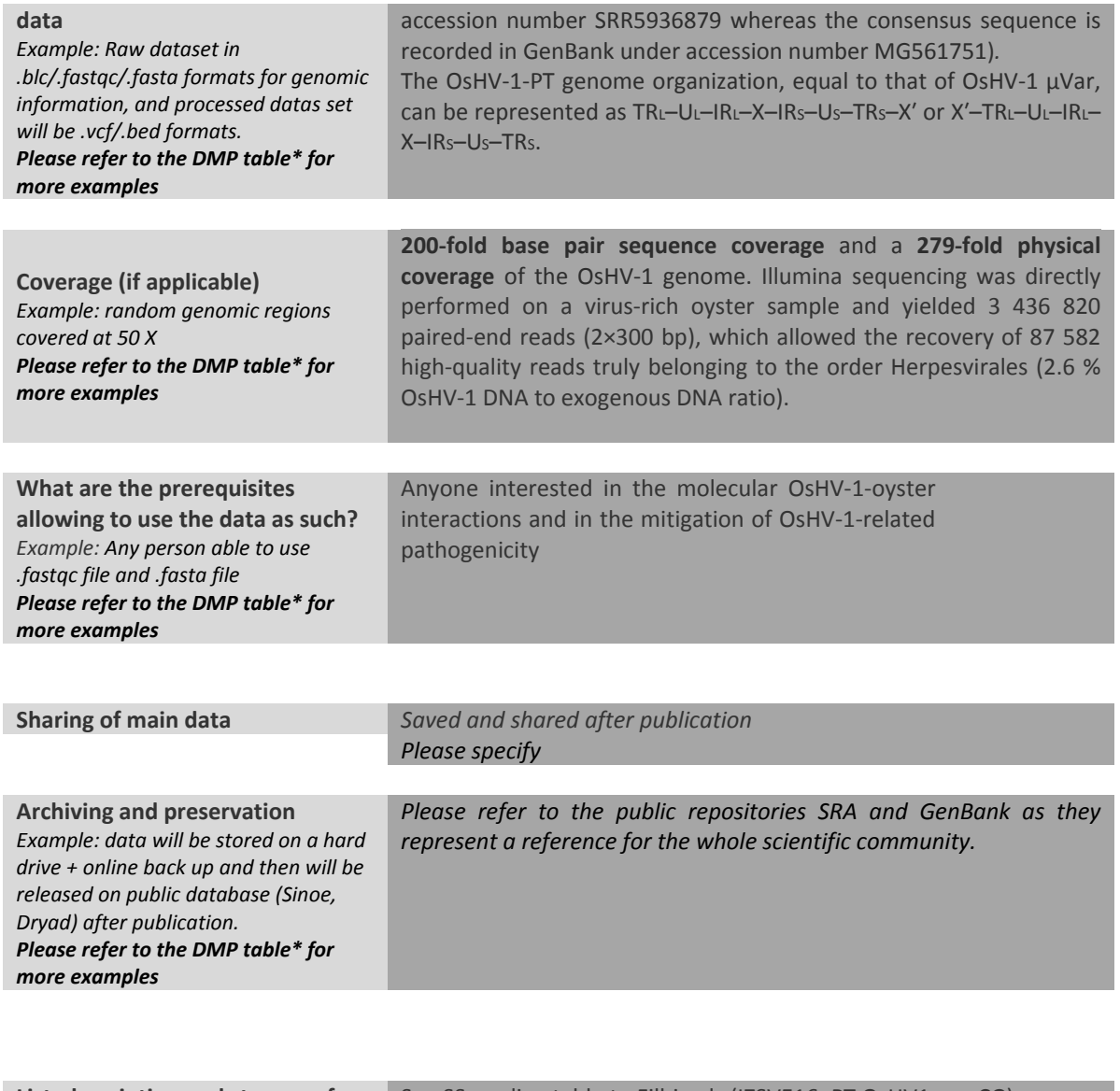

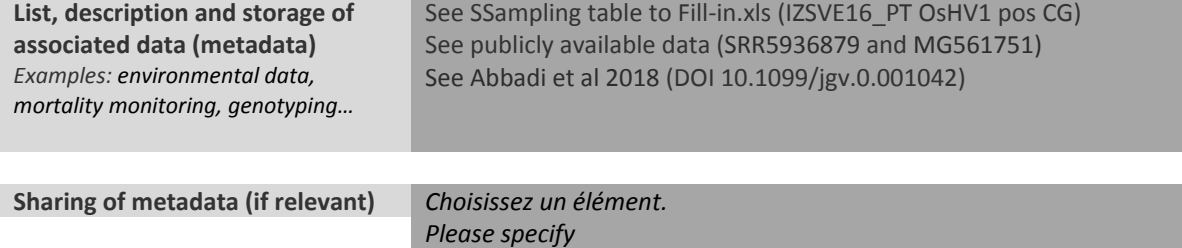

\*To access the DMP table, please login on the VIVALDI online platform

#### **Once completed, this sheet has to:**

- **1. Be sent to the referent(s) identified above for a final check**
- **2. Be uploaded on the VIVALDI online platform**

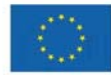